35.0°

 $-2X.020X45^{\circ}$ 

.493

 $/5\backslash$ 

.559

 $-4.00^\circ$ 

⇁

**USH** 

 $\left\langle \begin{array}{c} \end{array} \right\rangle$ 

.834

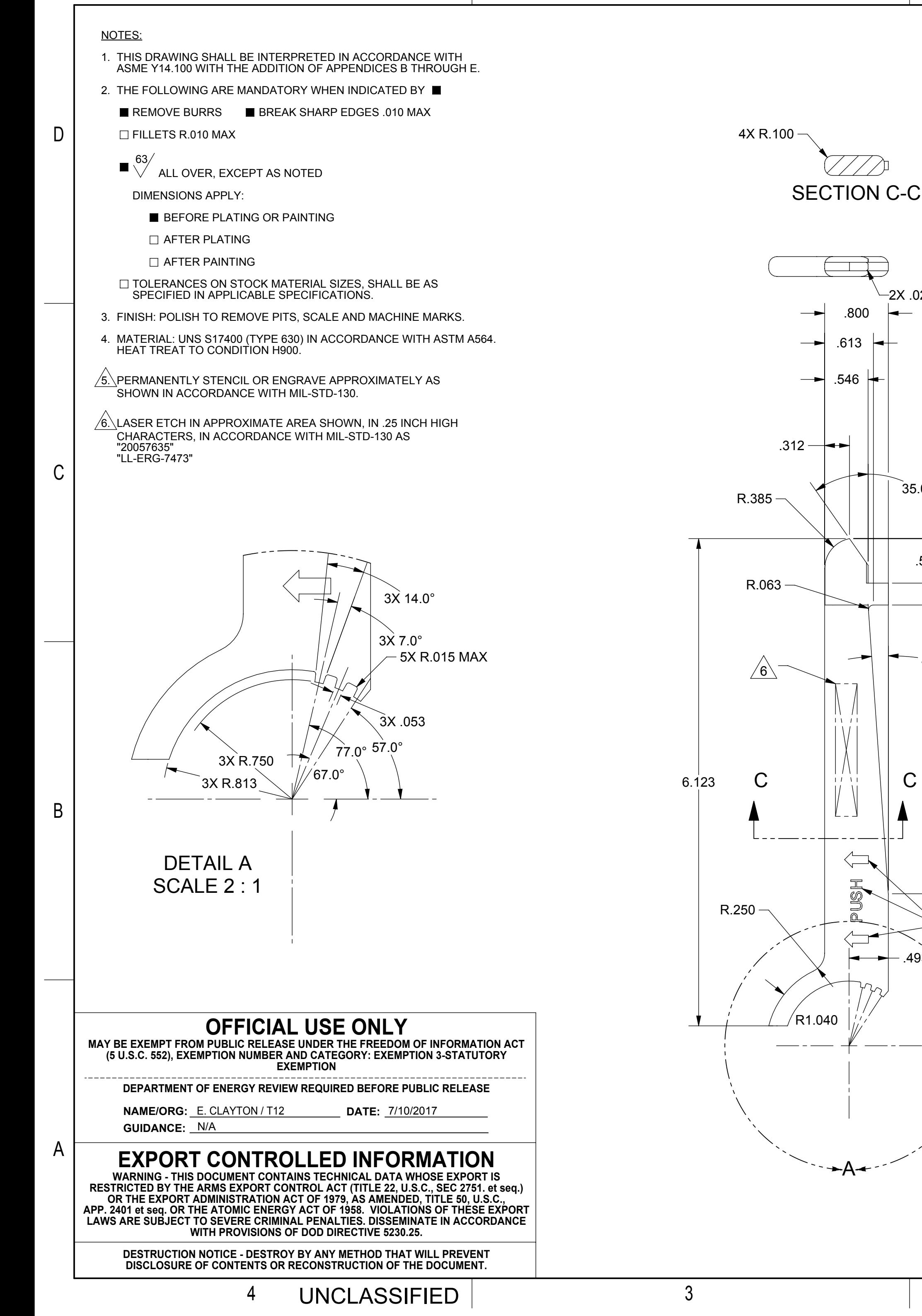

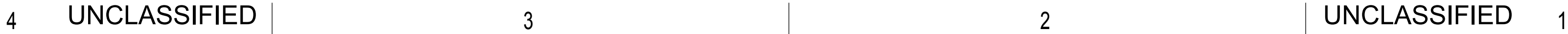

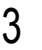

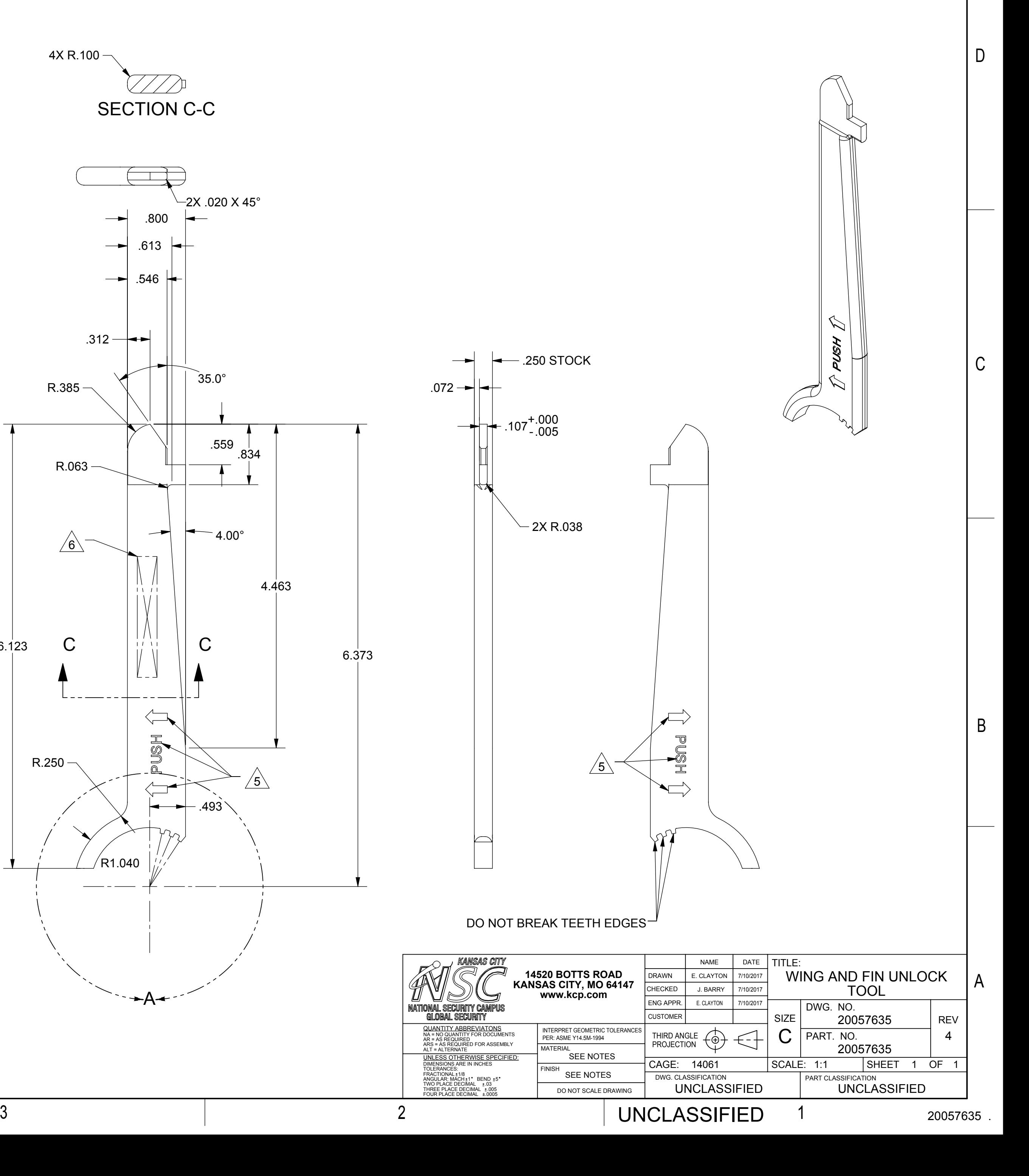

## UNCLASSIFIED

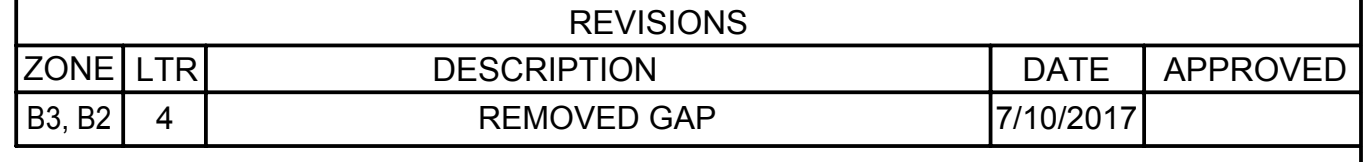